- 関係者各位 しょうしょう しょうしゃ しゅうしゃ しゅうしゃ しゅうしゅつ 今和6年(2024年)3月吉日 しゅうしょう

豊中市合唱協会

第65回合唱の夕べについて (ご案内と申込方法)

開催日時: 2024年7月13日(土) 午後3時~7時 (予定) ※参加団体数によって開催時間が変更されることがあります。

- 場: 豊中市立文化芸術センター アクア文化ホール(中ホール) 会 場
- : 豊中市合唱協会 主 催
- 出演時間: 一団体6分以内 (ピアノを移動する場合は5分30秒以内) ※事前に申告すれば演奏時間を延長することができます。(有料)
- 参加資格 : 豊中市合唱協会 継続・新規 加盟グループ
- 参 加 費: 一人800円 ※指揮者・伴奏者を含みます。 高校生以下は無料。 ※昨年の合唱祭から変更させていただいております。

振込期限は6月中旬 (後日送付の実施要項 をご覧ください)

申込方法: インターネットによる申込のみ ※手順は裏面をご覧下さい。 ※FAX、公民館窓口では申込を受付できません。ご了承ください。

> ☆個別入力説明会を実施します。 申込方法がわからない、うまくいかない場合にお越しください。 その際、右の「入力項目一覧表」の各内容を手書きしたメモをご持参ください。 4月9日(火) 18時~20時 豊中市立生活情報センターくらしかん 3階講座室 (豊中市北桜塚2丁目2番1号)

- 申込期限: 4月12日(金)
- そ の 他 : (1)曲目等が未定でもお申込みいただけます。曲目等の期限は5月12日(日)。右表参照

(2)出演時間指定につきましてはご希望に添えない場合がありますのでご了承ください。

(3)合唱の夕べ説明会[6月21日(金)19時予定]には必ず代表1名のご出席をお願いします。

(4)合唱の夕べ当日の 「アナウンス要員」 「写真記録要員」 各数名を募集いたします。 役員、または下記までお問合せください。また、各合唱団より当日の 運営スタッフを若干名 (約1時間) お願いしています。

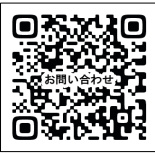

## 【合唱の夕べ参加申込みフォーム】 入力項目一覧 2024(金属の) 2024(令和6)年度 2024(令和6)年度 2024(令和6)年度 2024(令和6)年度

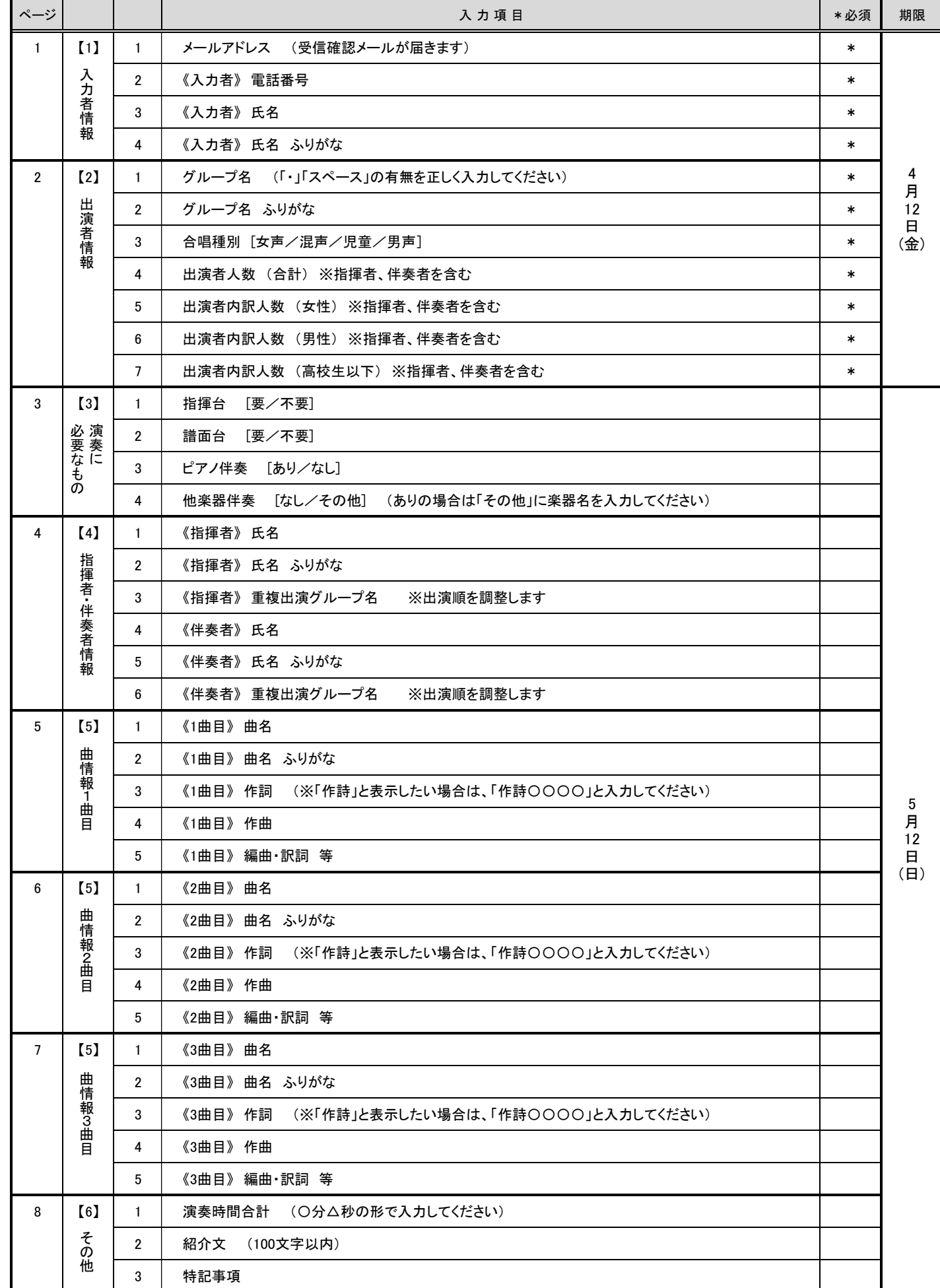

個人情報に関しては合唱協会と関係するものにしか使用いたしません。また取り扱いには十分に注意をいたします。

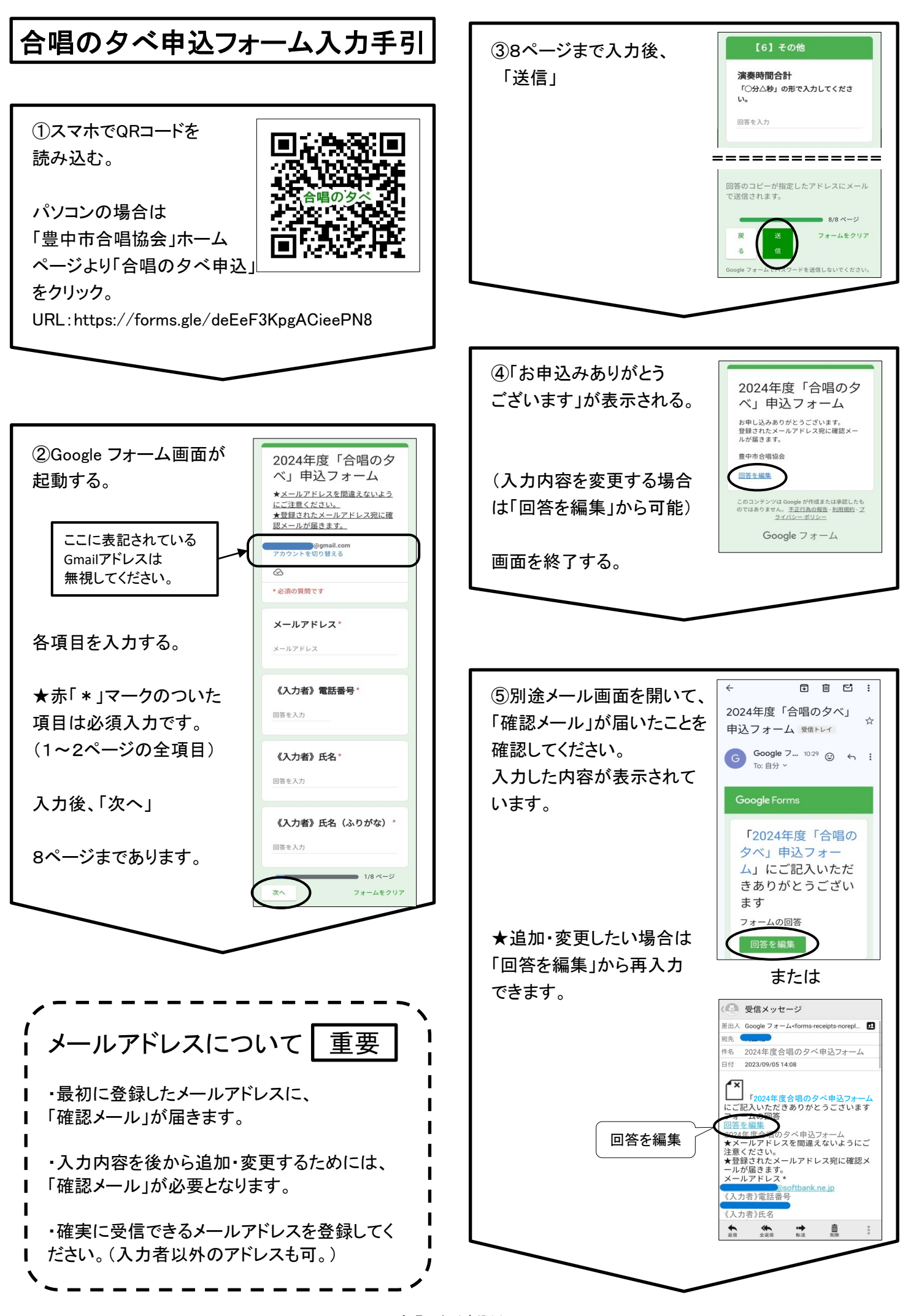

こんなときは…

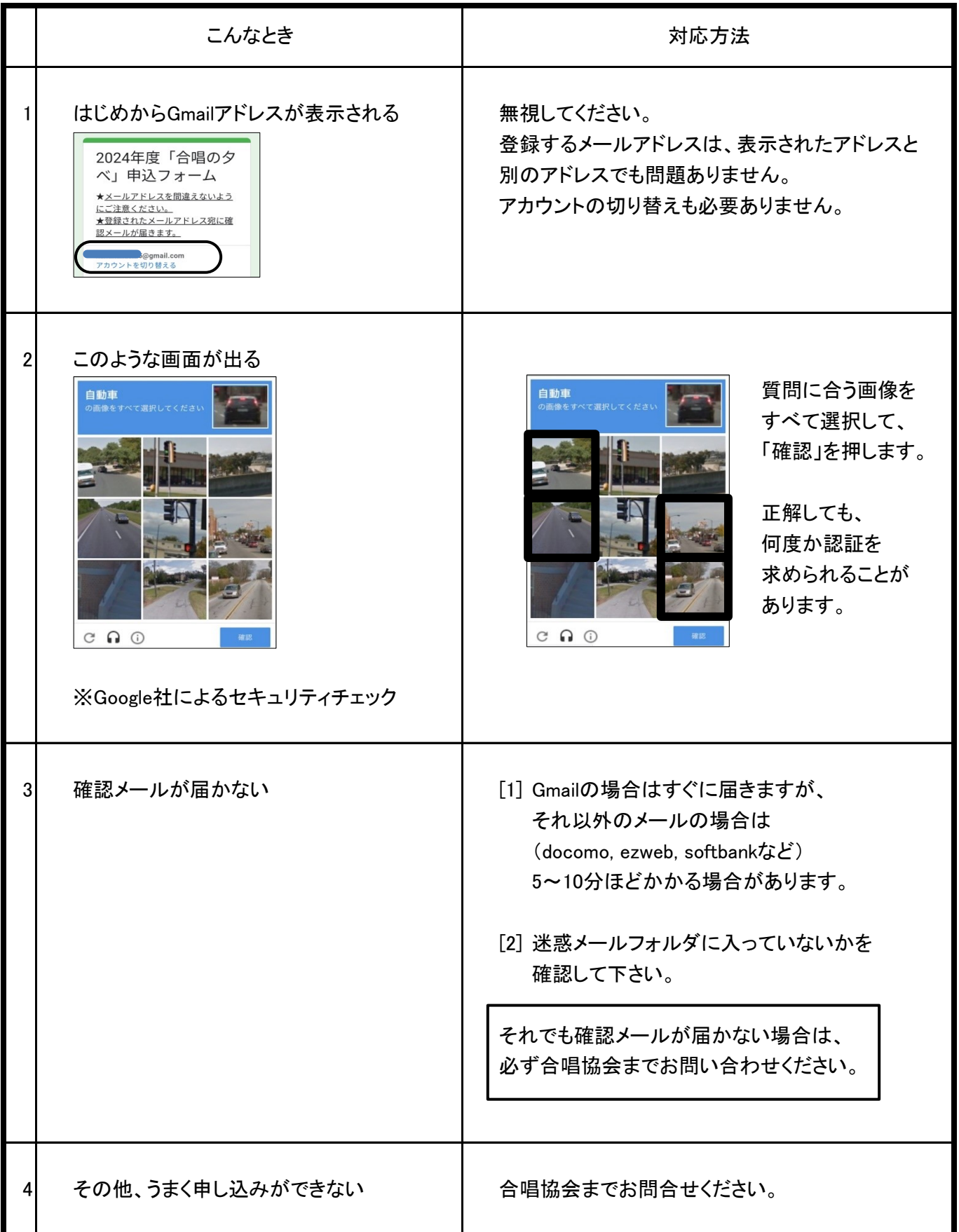

申込締切は 4月12日(金) です。期限厳守でお願いします。

※3~7ページの項目(指揮者・伴奏者、曲目、紹介文等)は 5月12日 (日) まで変更可能です。